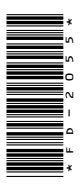

# **FD-2055**

# B.Com. (Part-III) Examination, 2022

## **COMPUTER APPLICATION**

# Paper - I

Programming in Visual Basic

*Time* : Three Hours] [*Maximum Marks* : 50

**Note** : Answer any **two** parts from each question. All questions carry equal marks. **EXECUTE APPLICATION**<br> **DRGA249** COMPUTER APPLICATION<br>
Paper - 1<br>
Programming in Visual Basic<br>
Time : Three Hours] [*Maximum Marks* : 50<br>
Note : Answer any two parts from each question. All<br>
questions carry equal marks.<br>
U

### **Unit-I**

- **1.** (*a*) Explain the difference between input box and message box.
	- (*b*) Explain IDE in Visual Basic.
	- (*c*) Explain different data types in Visual Basic.

# **( 2 )**

### **Unit-II**

- **2.** (*a*) Explain different decision making statements.
	- (*b*) What is loop ? Explain while loop.
	- (*c*) Explain the difference between list box and combo box.

### **Unit-III**

- **3.** (*a*) What is Function ? How function is declared ? Explain with example.
	- (*b*) Write the difference between call by value and call by reference.
	- (*c*) Explain watch window, immediate window and local window.

### **Unit-IV**

- **4.** (*a*) Write the difference between picture box and image box.
	- (*b*) Write short notes on the following :
		- (*i*) MDI
		- (*ii*) SDI
	- (*c*) What is File ? Explain sequential access file.

**DRG\_249**\_(3) *(Continued)*

## **( 3 )**

### **Unit-V**

- **5.** (*a*) What is record set ? Explain SQL.
	- (*b*) Write a program for displaying records for student using data control.
	- (*c*) Differentiate between ADO and RDO. ———